#### **Navigation**

- index
- modules |
- next |
- previous
- 
- Python v2.6.4 documentation »
- The Python Standard Library »
- 16. Generic Operating System Services »

# **16.4. optparse — More powerful command line option parser¶**

### New in version 2.3.

optparse is a more convenient, flexible, and powerful library for parsing command-line options than the old getopt module. optparse uses a more declarative style of command-line parsing: you create an instance of **OptionParser**, populate it with options, and parse the command line. optparse allows users to specify options in the conventional GNU/POSIX syntax, and additionally generates usage and help messages for you.

Here's an example of using optparse in a simple script:

```
from optparse import OptionParser
[...]
parser = OptionParser()
parser.add_option("-f", "--file", dest="filename",
                help="write report to FILE", metavar="FILE")
parser.add_option("-q", "--quiet",
                action="store_false", dest="verbose", default=True,
                help="don't print status messages to stdout")
```

```
(options, args) = parser.parse_args()
```
With these few lines of code, users of your script can now do the "usual thing" on the command-line, for example:

```
<yourscript> --file=outfile -q
```
As it parses the command line, optparse sets attributes of the options object returned by parse\_args() based on user-supplied command-line values. When parse\_args() returns from parsing this command line, options.filename will be "outfile" and options.verbose will be False.optparse supports both long and short options, allows short options to be merged together, and allows options to be associated with their arguments in a variety of ways. Thus, the following command lines are all equivalent to the above example:

```
<yourscript> -f outfile --quiet
<yourscript> --quiet --file outfile
<yourscript> -q -foutfile
<yourscript> -qfoutfile
```
Additionally, users can run one of

```
<yourscript> -h
<yourscript> --help
```
and optparse will print out a brief summary of your script's options:

```
usage: <yourscript> [options]
```
options:

-h, --help show this help message and exit -f FILE, --file=FILE write report to FILE -q, --quiet don't print status messages to stdout

where the value of yourscript is determined at runtime (normally from sys.argv[0]).

# **16.4.1. Background¶**

optparse was explicitly designed to encourage the creation of programs with straightforward, conventional command-line interfaces. To that end, it supports only the most common command-line syntax and semantics conventionally used under Unix. If you are unfamiliar with these conventions, read this section to acquaint yourself with them.

### **16.4.1.1. Terminology¶**

#### argument

a string entered on the command-line, and passed by the shell to execl() or execy(). In Python, arguments are elements of sys.argy[1:] (sys.argv[0] is the name of the program being executed). Unix shells also use the term "word".

It is occasionally desirable to substitute an argument list other than sys.argv[1:], so you should read "argument" as "an element of sys.argv[1:], or of some other list provided as a substitute for sys.argv[1:]".

#### option

an argument used to supply extra information to guide or customize the execution of a program. There are many different syntaxes for options; the traditional Unix syntax is a hyphen ("-") followed by a single letter, e.g. "-x" or "-F". Also, traditional Unix syntax allows multiple options to be merged into a single argument, e.g. "-x -F" is equivalent to "-xF". The GNU project introduced "--" followed by a series of hyphen-separated words, e.g. "--file" or "--dry-run". These are the only two option syntaxes provided by optparse.

Some other option syntaxes that the world has seen include:

- a hyphen followed by a few letters, e.g.  $"-pf"$  (this is not the same as multiple options merged into a single argument)
- a hyphen followed by a whole word, e.g. "-file" (this is technically equivalent to the previous syntax, but they aren't usually seen in the same program)
- a plus sign followed by a single letter, or a few letters, or a word, e.g. "+f", "+rgb"
- a slash followed by a letter, or a few letters, or a word, e.g.  $*/f$ ", "/file"

These option syntaxes are not supported by optparse, and they never will be. This is deliberate: the first three are non-standard on any environment, and the last only makes sense if you're exclusively targeting VMS, MS-DOS, and/or Windows.

#### option argument

an argument that follows an option, is closely associated with that option, and is consumed from the argument list when that option is. With optparse, option arguments may either be in a separate argument from their option:

 $-f$  foo --file foo

or included in the same argument:

-ffoo --file=foo

Typically, a given option either takes an argument or it doesn't. Lots of people want an "optional option arguments" feature, meaning that some options will take an argument if they see it, and won't if they don't. This is somewhat controversial, because it makes parsing ambiguous: if "-a" takes an optional argument and "-b" is another option entirely, how do we interpret "-ab"? Because of this ambiguity, optparse does not support this feature.

## positional argument

something leftover in the argument list after options have been parsed, i.e. after options and their arguments have been parsed and removed from the argument list.

required option

an option that must be supplied on the command-line; note that the phrase "required option" is self-contradictory in English. optparse doesn't prevent you from implementing required options, but doesn't give you much help at it either. See examples/required\_1.py and examples/required\_2.py in the optparse source distribution for two ways to implement required options with optparse.

For example, consider this hypothetical command-line:

prog -v --report /tmp/report.txt foo bar

"-v" and "--report" are both options. Assuming that --report takes one argument, "/tmp/report.txt" is an option argument. "foo" and "bar" are positional arguments.

# **16.4.1.2. What are options for?¶**

Options are used to provide extra information to tune or customize the execution of a program. In case it wasn't clear, options are usually optional. A program should be able to run just fine with no options whatsoever. (Pick a random program from the Unix or GNU toolsets. Can it run without any options at all and still make sense? The main exceptions are find, tar, and dd—all of which are mutant oddballs that have been rightly criticized for their non-standard syntax and confusing interfaces.)

Lots of people want their programs to have "required options". Think about it. If it's required, then it's not optional! If there is a piece of information that your program absolutely requires in order to run successfully, that's what positional arguments are for.

As an example of good command-line interface design, consider the humble cp utility, for copying files. It doesn't make much sense to try to copy files without supplying a destination and at least one source. Hence, cp fails if you run it with no arguments. However, it has a flexible, useful syntax that does not require any options at all:

You can get pretty far with just that. Most cp implementations provide a bunch of options to tweak exactly how the files are copied: you can preserve mode and modification time, avoid following symlinks, ask before clobbering existing files, etc. But none of this distracts from the core mission of cp, which is to copy either one file to another, or several files to another directory.

# **16.4.1.3. What are positional arguments for?¶**

Positional arguments are for those pieces of information that your program absolutely, positively requires to run.

A good user interface should have as few absolute requirements as possible. If your program requires 17 distinct pieces of information in order to run successfully, it doesn't much matter how you get that information from the user—most people will give up and walk away before they successfully run the program. This applies whether the user interface is a command-line, a configuration file, or a GUI: if you make that many demands on your users, most of them will simply give up.

In short, try to minimize the amount of information that users are absolutely required to supply—use sensible defaults whenever possible. Of course, you also want to make your programs reasonably flexible. That's what options are for. Again, it doesn't matter if they are entries in a config file, widgets in the "Preferences" dialog of a GUI, or command-line options—the more options you implement, the more flexible your program is, and the more complicated its implementation becomes. Too much flexibility has drawbacks as well, of course; too many options can overwhelm users and make your code much harder to maintain.

# **16.4.2. Tutorial¶**

While optparse is quite flexible and powerful, it's also straightforward to use in most cases. This section covers the code patterns that are common to any optparse-based program.

First, you need to import the OptionParser class; then, early in the main program, create an OptionParser instance:

from optparse import OptionParser [...] parser = OptionParser()

Then you can start defining options. The basic syntax is:

parser.add\_option(opt\_str, ..., attr=value, ...)

Each option has one or more option strings, such as "-f" or "--file", and several option attributes that tell optparse what to expect and what to do when it encounters that option on the command line.

Typically, each option will have one short option string and one long option string, e.g.:

```
parser.add_option("-f", "--file", ...)
```
You're free to define as many short option strings and as many long option strings as you like (including zero), as long as there is at least one option string overall.

The option strings passed to add\_option() are effectively labels for the option defined by that call. For brevity, we will frequently refer to encountering an option on the command line; in reality, optparse encounters option strings and looks up options from them.

Once all of your options are defined, instruct optparse to parse your program's command line:

(options, args) = parser.parse\_args()

(If you like, you can pass a custom argument list to parse\_args(), but that's rarely necessary: by default it uses sys.argv[1:].)

parse\_args() returns two values:

- options, an object containing values for all of your options—e.g. if "--file" takes a single string argument, then options.file will be the filename supplied by the user, or None if the user did not supply that option
- args, the list of positional arguments leftover after parsing options

This tutorial section only covers the four most important option attributes: action, type, dest (destination), and help. Of these, action is the most fundamental.

# **16.4.2.1. Understanding option actions¶**

Actions tell optparse what to do when it encounters an option on the command line. There is a fixed set of actions hard-coded into optparse; adding new actions is an advanced topic covered in section *Extending optparse*. Most actions tell optparse to store a value in some variable—for example, take a string from the command line and store it in an attribute of options.

If you don't specify an option action, optparse defaults to store.

#### **16.4.2.2. The store action¶**

The most common option action is store, which tells optparse to take the next argument (or the remainder of the current argument), ensure that it is of the correct type, and store it to your chosen destination.

#### For example:

parser.add\_option("-f", "--file", action="store", type="string", dest="filename")

Now let's make up a fake command line and ask optparse to parse it:

```
args = [' - f", "foo.txt"](options, args) = parser.parse_args(args)
```
When optparse sees the option string "-f", it consumes the next argument, "foo.txt", and stores it in options.filename. So, after this call to parse\_args(), options.filename is "foo.txt".

Some other option types supported by optparse are int and float. Here's an option that expects an integer argument:

parser.add\_option("-n", type="int", dest="num")

Note that this option has no long option string, which is perfectly acceptable. Also, there's no explicit action, since the default is store.

Let's parse another fake command-line. This time, we'll jam the option argument right up against the option: since "-n42" (one argument) is equivalent to "-n 42" (two arguments), the code

```
(options, args) = parser.parse_args(["-n42"])
print options.num
```
will print "42"

If you don't specify a type, optparse assumes string. Combined with the fact that the default action is store, that means our first example can be a lot shorter:

parser.add\_option("-f", "--file", dest="filename")

If you don't supply a destination, optparse figures out a sensible default from the option strings: if the first long option string is "--foo-bar", then the default destination is foo\_bar. If there are no long option strings, optparse looks at the first short option string: the default destination for "-f" is f.

optparse also includes built-in long and complex types. Adding types is covered in section Extending optparse.

### **16.4.2.3. Handling boolean (flag) options¶**

Flag options—set a variable to true or false when a particular option is seen —are quite common. optparse supports them with two separate actions, store\_true and store\_false. For example, you might have a verbose flag that is turned on with "-v" and off with "-q":

```
parser.add_option("-v", action="store_true", dest="verbose")
parser.add_option("-q", action="store_false", dest="verbose")
```
Here we have two different options with the same destination, which is perfectly OK. (It just means you have to be a bit careful when setting default values— see below.)

When optparse encounters "-v" on the command line, it sets options.verbose to True; when it encounters "-q", options.verbose is set to False.

### **16.4.2.4. Other actions¶**

Some other actions supported by optparse are:

"store\_const" store a constant value "append" append this option's argument to a list "count" increment a counter by one "callback" call a specified function

These are covered in section Reference Guide, Reference Guide and section Option Callbacks.

#### **16.4.2.5. Default values¶**

All of the above examples involve setting some variable (the "destination") when certain command-line options are seen. What happens if those options are never seen? Since we didn't supply any defaults, they are all set to None. This is usually fine, but sometimes you want more control. optparse lets you supply a default value for each destination, which is assigned before the command line is parsed.

First, consider the verbose/quiet example. If we want optparse to set verbose to True unless "-q" is seen, then we can do this:

```
parser.add_option("-v", action="store_true", dest="verbose", default=True)
parser.add_option("-q", action="store_false", dest="verbose")
```
Since default values apply to the destination rather than to any particular option, and these two options happen to have the same destination, this is exactly equivalent:

```
parser.add_option("-v", action="store_true", dest="verbose")
parser.add_option("-q", action="store_false", dest="verbose", default=True)
```
### Consider this:

```
parser.add_option("-v", action="store_true", dest="verbose", default=False)
parser.add_option("-q", action="store_false", dest="verbose", default=True)
```
Again, the default value for verbose will be True: the last default value supplied for any particular destination is the one that counts.

A clearer way to specify default values is the set\_defaults() method of OptionParser, which you can call at any time before calling parse\_args():

```
parser.set_defaults(verbose=True)
parser.add_option(...)
(options, args) = parser.parse_args()
```
As before, the last value specified for a given option destination is the one that counts. For clarity, try to use one method or the other of setting default values, not both.

### **16.4.2.6. Generating help¶**

optparse's ability to generate help and usage text automatically is useful for creating user-friendly command-line interfaces. All you have to do is supply a help value for each option, and optionally a short usage message for your whole program. Here's an OptionParser populated with user-friendly (documented) options:

```
usage = "usage: %prog [options] arg1 arg2"
parser = OptionParser(usage=usage)
parser.add_option("-v", "--verbose",
                action="store_true", dest="verbose", default=True,
                help="make lots of noise [default]")
parser.add_option("-q", "--quiet",
                action="store_false", dest="verbose",
                help="be vewwy quiet (I'm hunting wabbits)")
parser.add_option("-f", "--filename",
                 metavar="FILE", help="write output to FILE")
parser.add_option("-m", "--mode",
                default="intermediate",
                help="interaction mode: novice, intermediate, "
                      "or expert [default: %default]")
```
If optparse encounters either "-h" or "--help" on the command-line, or if you just call parser.print\_help(), it prints the following to standard output:

usage: <yourscript> [options] arg1 arg2

options:

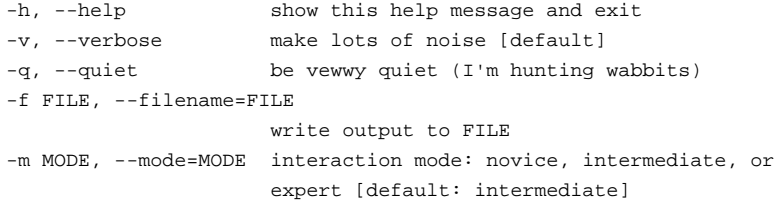

(If the help output is triggered by a help option, optparse exits after printing the help text.)

There's a lot going on here to help optparse generate the best possible help message:

the script defines its own usage message:

usage = "usage: %prog [options] arg1 arg2"

optparse expands "%prog" in the usage string to the name of the current program, i.e. os.path.basename(sys.argv[0]). The expanded string is then printed before the detailed option help.

If you don't supply a usage string, optparse uses a bland but sensible default: "usage: %prog [options]", which is fine if your script doesn't take any positional arguments.

every option defines a help string, and doesn't worry about line-wrapping— optparse takes care of wrapping lines and making the help output look good.

options that take a value indicate this fact in their automatically-generated help message, e.g. for the "mode" option:

-m MODE, --mode=MODE

Here, "MODE" is called the meta-variable: it stands for the argument that the user is expected to supply to -m/--mode. By default, optparse converts the destination variable name to uppercase and uses that for the meta-variable. Sometimes, that's not what you want—for example, the --filename option explicitly sets metavar="FILE", resulting in this automatically-generated option description:

-f FILE, --filename=FILE

This is important for more than just saving space, though: the manually written help text uses the meta-variable "FILE" to clue the user in that there's a connection between the semi-formal syntax "-f FILE" and the informal semantic description "write output to FILE". This is a simple but effective way to make your help text a lot clearer and more useful for end users.

New in version 2.4: Options that have a default value can include %default in the help string—optparse will replace it with str() of the option's default value. If an option has no default value (or the default value is None), %default expands to none.

When dealing with many options, it is convenient to group these options for better help output. An OptionParser can contain several option groups, each of which can contain several options.

Continuing with the parser defined above, adding an OptionGroup to a parser is easy:

```
group = OptionGroup(parser, "Dangerous Options",
                  "Caution: use these options at your own risk. "
                  "It is believed that some of them bite.")
group.add_option("-g", action="store_true", help="Group option.")
parser.add_option_group(group)
```
#### This would result in the following help output:

usage: [options] arg1 arg2

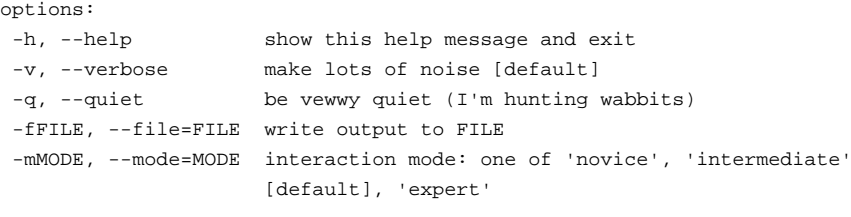

Dangerous Options: Caution: use of these options is at your own risk. It is believed that some of them bite. -g Group option.

### **16.4.2.7. Printing a version string¶**

Similar to the brief usage string, optparse can also print a version string for your program. You have to supply the string as the version argument to OptionParser:

parser = OptionParser(usage="%prog [-f] [-q]", version="%prog 1.0")

"%prog" is expanded just like it is in usage. Apart from that, version can contain anything you like. When you supply it, optparse automatically adds a "--version" option to your parser. If it encounters this option on the command line, it expands your version string (by replacing "\$prog"), prints it to stdout, and exits.

For example, if your script is called /usr/bin/foo:

\$ /usr/bin/foo --version foo 1.0

The following two methods can be used to print and get the version string:

OptionParser.print\_version(file=None)¶

Print the version message for the current program (self.version) to file (default stdout). As with print\_usage(), any occurrence of "\$prog" in self.version is replaced with the name of the current program. Does nothing if self.version is empty or undefined.

OptionParser.get\_version()¶

Same as  $print\_version()$  but returns the version string instead of printing it.

# **16.4.2.8. How optparse handles errors¶**

There are two broad classes of errors that optparse has to worry about: programmer errors and user errors. Programmer errors are usually erroneous calls to OptionParser.add\_option(), e.g. invalid option strings, unknown option attributes, missing option attributes, etc. These are dealt with in the usual way: raise an exception (either optparse. OptionError or TypeError) and let the program crash.

Handling user errors is much more important, since they are guaranteed to happen no matter how stable your code is. optparse can automatically detect some user errors, such as bad option arguments (passing "-n 4x" where -n takes an integer argument), missing arguments ("-n" at the end of the command line, where -n takes an argument of any type). Also, you can call OptionParser.error() to signal an application-defined error condition:

```
(options, args) = parser.parse_args()
[...]
if options.a and options.b:
  parser.error("options -a and -b are mutually exclusive")
```
In either case, optparse handles the error the same way: it prints the program's usage message and an error message to standard error and exits with error status 2.

Consider the first example above, where the user passes "4x" to an option that takes an integer:

```
$ /usr/bin/foo -n 4x
usage: foo [options]
```
foo: error: option -n: invalid integer value: '4x'

#### Or, where the user fails to pass a value at all:

\$ /usr/bin/foo -n usage: foo [options]

foo: error: -n option requires an argument

optparse-generated error messages take care always to mention the option involved in the error; be sure to do the same when calling OptionParser.error() from your application code.

If optparse's default error-handling behaviour does not suit your needs, you'll need to subclass OptionParser and override its exit() and/or error() methods.

## **16.4.2.9. Putting it all together¶**

Here's what optparse-based scripts usually look like:

```
from optparse import OptionParser
[...]
def main():
  usage = "usage: %prog [options] arg"
  parser = OptionParser(usage)
  parser.add_option("-f", "--file", dest="filename",
                    help="read data from FILENAME")
  parser.add_option("-v", "--verbose",
                    action="store_true", dest="verbose")
  parser.add_option("-q", "--quiet",
                    action="store_false", dest="verbose")
   [...]
   (options, args) = parser.parse_args()
   if len(args) != 1:
      parser.error("incorrect number of arguments")
   if options.verbose:
      print "reading %s..." % options.filename
   [...]
if __name__ == "__main__":
```

```
main()
```
# **16.4.3. Reference Guide¶**

### **16.4.3.1. Creating the parser¶**

The first step in using optparse is to create an OptionParser instance.

class optparse.OptionParser(...)¶

The OptionParser constructor has no required arguments, but a number of optional keyword arguments. You should always pass them as keyword arguments, i.e. do not rely on the order in which the arguments are declared.

usage (default: "%prog [options]")

The usage summary to print when your program is run incorrectly or with a help option. When optparse prints the usage string, it expands  $\epsilon_{\text{prop}}$  to os.path.basename(sys.argv[0]) (or to prog if you passed that keyword argument). To suppress a usage message, pass the special value optparse.SUPPRESS\_USAGE.

#### option\_list (default: [])

A list of Option objects to populate the parser with. The options in option\_list are added after any options in standard\_option\_list (a class attribute that may be set by OptionParser subclasses), but before any version or help options. Deprecated; use add\_option() after creating the parser instead. option\_class (default: optparse.Option)

Class to use when adding options to the parser in add\_option().

version (default: None)

A version string to print when the user supplies a version option. If you supply a true value for version, optparse automatically adds a version option with the single option string "--version". The substring "%prog" is expanded the same as for usage.

conflict handler (default: "error")

Specifies what to do when options with conflicting option strings are added to the parser; see section Conflicts between options.

description (default: None)

A paragraph of text giving a brief overview of your program. optparse reformats this paragraph to fit the current terminal width and prints it when the user requests help (after usage, but before the list of options).

formatter (default: a new IndentedHelpFormatter)

An instance of optparse.HelpFormatter that will be used for printing help text. optparse provides two concrete classes for this purpose: IndentedHelpFormatter and TitledHelpFormatter.

add\_help\_option (default: True)

If true, optparse will add a help option (with option strings "-h" and "--help") to the parser.

prog

The string to use when expanding "\$prog" in usage and version instead of os.path.basename(sys.argv[0]).

### **16.4.3.2. Populating the parser¶**

There are several ways to populate the parser with options. The preferred way is by using **OptionParser.add\_option()**, as shown in section Tutorial. add\_option() can be called in one of two ways:

- pass it an Option instance (as returned by make option())
- pass it any combination of positional and keyword arguments that are acceptable to make\_option() (i.e., to the Option constructor), and it will create the Option instance for you

The other alternative is to pass a list of pre-constructed Option instances to the OptionParser constructor, as in:

```
option_list = [
  make_option("-f", "--filename",
              action="store", type="string", dest="filename"),
  make option("-q", "--quiet",
              action="store_false", dest="verbose"),
   ]
parser = OptionParser(option_list=option_list)
```
(make\_option() is a factory function for creating Option instances; currently it is an alias for the Option constructor. A future version of optparse may split Option into several classes, and make\_option() will pick the right class to instantiate. Do not instantiate Option directly.)

# **16.4.3.3. Defining options¶**

Each Option instance represents a set of synonymous command-line option strings, e.g. -f and --file. You can specify any number of short or long option strings, but you must specify at least one overall option string.

The canonical way to create an Option instance is with the add\_option() method of OptionParser.

```
OptionParser.add_option(opt_str[, ...], attr=value, ...)¶
```
To define an option with only a short option string:

parser.add\_option("-f", attr=value, ...)

And to define an option with only a long option string:

parser.add\_option("--foo", attr=value, ...)

The keyword arguments define attributes of the new Option object. The most important option attribute is action, and it largely determines which other attributes are relevant or required. If you pass irrelevant option attributes, or fail to pass required ones, optparse raises an OptionError exception explaining your mistake.

An option's action determines what optparse does when it encounters this option on the command-line. The standard option actions hard-coded into optparse are:

"store" store this option's argument (default) "store\_const" store a constant value "store\_true" store a true value "store\_false" store a false value "append" append this option's argument to a list "append\_const" append a constant value to a list "count" increment a counter by one "callback" call a specified function "help" print a usage message including all options and the documentation for them

(If you don't supply an action, the default is "store". For this action, you may also supply type and dest option attributes; see Standard option actions.)

As you can see, most actions involve storing or updating a value somewhere. optparse always creates a special object for this, conventionally called options (it happens to be an instance of optparse. Values). Option arguments (and various other values) are stored as attributes of this object, according to the dest (destination) option attribute.

For example, when you call

parser.parse\_args()

one of the first things optparse does is create the options object:

options = Values()

If one of the options in this parser is defined with

parser.add\_option("-f", "--file", action="store", type="string", dest="filename")

and the command-line being parsed includes any of the following:

 $-ffon$  $-f$   $f$ 00  $--fil=fon$ --file foo

then optparse, on seeing this option, will do the equivalent of

options.filename = "foo"

The type and dest option attributes are almost as important as action, but action is the only one that makes sense for all options.

# **16.4.3.4. Option attributes¶**

The following option attributes may be passed as keyword arguments to **OptionParser**.add\_option(). If you pass an option attribute that is not relevant to a particular option, or fail to pass a required option attribute, optparse raises OptionError.

#### (default: "store")

Determines optparse's behaviour when this option is seen on the command line; the available options are documented here.

Option.type¶

(default: "string")

The argument type expected by this option (e.g., "string" or "int"); the available option types are documented here.

Option.dest¶

(default: derived from option strings)

If the option's action implies writing or modifying a value somewhere, this tells optparse where to write it: dest names an attribute of the options object that optparse builds as it parses the command line.

#### Option.default¶

The value to use for this option's destination if the option is not seen on the command line. See also  $OptionParser.set{|defaults}|)$ . Option.nargs¶

(default: 1)

How many arguments of type type should be consumed when this option is seen. If > 1, optparse will store a tuple of values to dest.

#### Option.const¶

For actions that store a constant value, the constant value to store.

Option.choices¶

For options of type "choice", the list of strings the user may choose from.

#### Option.callback¶

For options with action "callback", the callable to call when this option is seen. See section Option Callbacks for detail on the arguments passed to the callable.

Option.callback\_args¶

Option.callback\_kwargs¶

Additional positional and keyword arguments to pass to callback after the four standard callback arguments.

#### Option.help¶

Help text to print for this option when listing all available options after the user supplies a help option (such as "--help"). If no help text is supplied, the option will be listed without help text. To hide this option, use the special value optparse. SUPPRESS\_HELP.

Option.metavar¶

(default: derived from option strings)

Stand-in for the option argument(s) to use when printing help text. See section Tutorial for an example.

#### **16.4.3.5. Standard option actions¶**

The various option actions all have slightly different requirements and effects. Most actions have several relevant option attributes which you may specify to guide optparse's behaviour; a few have required attributes, which you must specify for any option using that action.

"store" [relevant: type, dest, nargs, choices]

The option must be followed by an argument, which is converted to a value according to type and stored in dest. If nargs > 1, multiple arguments will be consumed from the command line; all will be converted according to type and stored to dest as a tuple. See the Standard option types section.

If choices is supplied (a list or tuple of strings), the type defaults to "choice".

If type is not supplied, it defaults to "string".

If dest is not supplied, optparse derives a destination from the first long option string (e.g., "--foo-bar" implies foo\_bar). If there are no long option strings, optparse derives a destination from the first short option string (e.g.,  $" -f"$  implies  $f$ ).

### Example:

parser.add\_option("-f") parser.add\_option("-p", type="float", nargs=3, dest="point")

#### As it parses the command line

 $-f$  foo.txt  $-p$  1  $-3.5$  4  $-fbar.txt$ 

#### optparse will set

options.f = "foo.txt" options.point = (1.0, -3.5, 4.0) options.f = "bar.txt"

"store\_const" [required: const; relevant: dest]

The value const is stored in dest.

#### Example:

```
parser.add_option("-q", "--quiet",
                action="store_const", const=0, dest="verbose")
parser.add_option("-v", "--verbose",
                action="store_const", const=1, dest="verbose")
parser.add_option("--noisy",
                action="store_const", const=2, dest="verbose")
```
If "--noisy" is seen, optparse will set

options.verbose = 2

"store\_true" [relevant: dest]

A special case of "store\_const" that stores a true value to dest.

"store\_false" [relevant: dest]

Like "store\_true", but stores a false value.

#### Example:

```
parser.add_option("--clobber", action="store_true", dest="clobber")
parser.add_option("--no-clobber", action="store_false", dest="clobber")
```
"append" [relevant: type, dest, nargs, choices]

The option must be followed by an argument, which is appended to the list in dest. If no default value for dest is supplied, an empty list is automatically created when optparse first encounters this option on the command-line. If nargs > 1, multiple arguments are consumed, and a tuple of length nargs is appended to dest.

The defaults for type and dest are the same as for the "store" action.

### Example:

parser.add\_option("-t", "--tracks", action="append", type="int")

If "-t3" is seen on the command-line, optparse does the equivalent of:

```
options.tracks = []
options.tracks.append(int("3"))
```
If, a little later on, "--tracks=4" is seen, it does:

options.tracks.append(int("4"))

"append\_const" [required: const; relevant: dest]

Like "store\_const", but the value const is appended to dest; as with "append", dest defaults to None, and an empty list is automatically created the first time the option is encountered.

"count" [relevant: dest]

Increment the integer stored at dest. If no default value is supplied, dest is set to zero before being incremented the first time.

## Example:

```
parser.add_option("-v", action="count", dest="verbosity")
```
The first time "-v" is seen on the command line, optparse does the equivalent of:

options.verbosity = 0 options.verbosity += 1

Every subsequent occurrence of  $" -v"$  results in

```
options.verbosity += 1
```
"callback" [required: callback; relevant: type, nargs, callback\_args, callback\_kwargs]

Call the function specified by callback, which is called as

func(option, opt\_str, value, parser, \*args, \*\*kwargs)

See section Option Callbacks for more detail.

"help"

Prints a complete help message for all the options in the current option parser. The help message is constructed from the usage string passed to OptionParser's constructor and the help string passed to every option.

If no help string is supplied for an option, it will still be listed in the help message. To omit an option entirely, use the special value optparse.SUPPRESS\_HELP.

optparse automatically adds a help option to all OptionParsers, so you do not normally need to create one.

Example:

```
from optparse import OptionParser, SUPPRESS HELP
```

```
# usually, a help option is added automatically, but that can
# be suppressed using the add_help_option argument
parser = OptionParser(add_help_option=False)
```

```
parser.add_option("-h", "--help", action="help")
parser.add_option("-v", action="store_true", dest="verbose",
                help="Be moderately verbose")
parser.add_option("--file", dest="filename",
                help="Input file to read data from")
parser.add_option("--secret", help=SUPPRESS_HELP)
```
If optparse sees either "-h" or "--help" on the command line, it will print something like the following help message to stdout (assuming sys.argv[0] is "foo.py"):

usage: foo.py [options]

options:

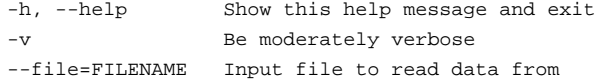

After printing the help message, optparse terminates your process with  $sys.exit(0)$ .

"version"

Prints the version number supplied to the OptionParser to stdout and exits. The version number is actually formatted and printed by the print\_version() method of OptionParser. Generally only relevant if the version argument is supplied to the OptionParser constructor. As with help options, you will rarely create version options, since optparse automatically adds them when needed.

# **16.4.3.6. Standard option types¶**

optparse has six built-in option types: "string", "int", "long", "choice", "float" and "complex". If you need to add new option types, see section **Extending optparse.** 

Arguments to string options are not checked or converted in any way: the text on the command line is stored in the destination (or passed to the callback) as-is.

Integer arguments (type "int" or "long") are parsed as follows:

- if the number starts with  $0x$ , it is parsed as a hexadecimal number
- if the number starts with 0, it is parsed as an octal number
- if the number starts with 0b, it is parsed as a binary number
- otherwise, the number is parsed as a decimal number

The conversion is done by calling either int() or long() with the appropriate base (2, 8, 10, or 16). If this fails, so will optparse, although with a more useful error message.

"float" and "complex" option arguments are converted directly with float() and complex(), with similar error-handling.

"choice" options are a subtype of "string" options. The choices` option attribute (a sequence of strings) defines the set of allowed option arguments. optparse.check\_choice() compares user-supplied option arguments against this master list and raises OptionValueError if an invalid string is given.

### **16.4.3.7. Parsing arguments¶**

The whole point of creating and populating an OptionParser is to call its parse\_args() method:

(options, args) = parser.parse\_args(args=None, values=None)

where the input parameters are

args

the list of arguments to process (default: sys.argv[1:])

values

object to store option arguments in (default: a new instance of optparse. Values)

and the return values are

options

the same object that was passed in as values, or the optparse. Values instance created by optparse

args

the leftover positional arguments after all options have been processed

The most common usage is to supply neither keyword argument. If you supply values, it will be modified with repeated setattr() calls (roughly one for every option argument stored to an option destination) and returned by parse\_args().

If parse\_args() encounters any errors in the argument list, it calls the OptionParser's error() method with an appropriate end-user error message. This ultimately terminates your process with an exit status of 2 (the traditional Unix exit status for command-line errors).

### **16.4.3.8. Querying and manipulating your option parser¶**

The default behavior of the option parser can be customized slightly, and you can also poke around your option parser and see what's there. OptionParser provides several methods to help you out:

OptionParser.disable\_interspersed\_args()¶

Set parsing to stop on the first non-option. For example, if "-a" and "-b" are both simple options that take no arguments, optparse normally accepts this syntax:

prog -a arg1 -b arg2

and treats it as equivalent to

prog -a -b arg1 arg2

To disable this feature, call disable\_interspersed\_args(). This restores traditional Unix syntax, where option parsing stops with the first non-option argument.

Use this if you have a command processor which runs another command which has options of its own and you want to make sure these options don't get confused. For example, each command might have a different set of options.

OptionParser.enable\_interspersed\_args()¶

Set parsing to not stop on the first non-option, allowing interspersing switches with command arguments. This is the default behavior.

OptionParser.get\_option(opt\_str)¶

Returns the Option instance with the option string opt\_str, or None if no options have that option string.

OptionParser.has\_option(opt\_str)

Return true if the OptionParser has an option with option string *opt\_str* (e.g., "-q" or "--verbose").

OptionParser.remove\_option(opt\_str)¶

If the OptionParser has an option corresponding to opt\_str, that option is removed. If that option provided any other option strings, all of those option strings become invalid. If opt\_str does not occur in any option belonging to this OptionParser, raises ValueError.

## **16.4.3.9. Conflicts between options¶**

If you're not careful, it's easy to define options with conflicting option strings:

```
parser.add_option("-n", "--dry-run", ...)
[...]
parser.add_option("-n", "--noisy", ...)
```
(This is particularly true if you've defined your own OptionParser subclass with some standard options.)

Every time you add an option, optparse checks for conflicts with existing options. If it finds any, it invokes the current conflict-handling mechanism. You can set the conflict-handling mechanism either in the constructor:

```
parser = OptionParser(..., conflict_handler=handler)
```
or with a separate call:

parser.set\_conflict\_handler(handler)

The available conflict handlers are:

"error" (default)

assume option conflicts are a programming error and raise OptionConflictError

"resolve"

resolve option conflicts intelligently (see below)

As an example, let's define an OptionParser that resolves conflicts intelligently and add conflicting options to it:

```
parser = OptionParser(conflict handler="resolve")
parser.add_option("-n", "--dry-run", ..., help="do no harm")
parser.add_option("-n", "--noisy", ..., help="be noisy")
```
At this point, optparse detects that a previously-added option is already using the "-n" option string. Since conflict\_handler is "resolve", it resolves the situation by removing  $"-n"$  from the earlier option's list of option strings. Now  $"-dry-run"$  is the only way for the user to activate that option. If the user asks for help, the help message will reflect that:

```
options:
--dry-run do no harm
[...]
-n, --noisy be noisy
```
It's possible to whittle away the option strings for a previously-added option until there are none left, and the user has no way of invoking that option from the command-line. In that case, optparse removes that option completely, so it doesn't show up in help text or anywhere else. Carrying on with our existing OptionParser:

parser.add\_option("--dry-run", ..., help="new dry-run option")

At this point, the original -n/--dry-run option is no longer accessible, so optparse removes it, leaving this help text:

```
options:
[...]
-n, --noisy be noisy
--dry-run new dry-run option
```
### **16.4.3.10. Cleanup¶**

OptionParser instances have several cyclic references. This should not be a problem for Python's garbage collector, but you may wish to break the cyclic references explicitly by calling destroy() on your OptionParser once you are done with it. This is particularly useful in long-running applications where large object graphs are reachable from your OptionParser.

## **16.4.3.11. Other methods¶**

OptionParser supports several other public methods:

OptionParser.set\_usage(usage)

Set the usage string according to the rules described above for the usage constructor keyword argument. Passing None sets the default usage string; use optparse.SUPPRESS\_USAGE to suppress a usage message.

OptionParser.print\_usage(file=None)¶

Print the usage message for the current program (self.usage) to file (default stdout). Any occurrence of the string "\$prog" in self.usage is replaced with the name of the current program. Does nothing if self.usage is empty or not defined.

OptionParser.get\_usage()¶

Same as  $print\_usage()$  but returns the usage string instead of printing it.

OptionParser.set defaults(dest=value, ...)

Set default values for several option destinations at once. Using set defaults() is the preferred way to set default values for options, since multiple options can share the same destination. For example, if several "mode" options all set the same destination, any one of them can set the default, and the last one wins:

```
parser.add_option("--advanced", action="store_const",
                dest="mode", const="advanced",
                default="novice") # overridden below
```
parser.add\_option("--novice", action="store\_const", dest="mode", const="novice", default="advanced") # overrides above setting

To avoid this confusion, use set\_defaults():

```
parser.set_defaults(mode="advanced")
parser.add_option("--advanced", action="store_const",
                 dest="mode", const="advanced")
parser.add_option("--novice", action="store_const",
                 dest="mode", const="novice")
```
# **16.4.4. Option Callbacks¶**

When optparse's built-in actions and types aren't quite enough for your needs, you have two choices: extend optparse or define a callback option. Extending optparse is more general, but overkill for a lot of simple cases. Quite often a simple callback is all you need.

There are two steps to defining a callback option:

- define the option itself using the "callback" action
- write the callback; this is a function (or method) that takes at least four arguments, as described below

#### **16.4.4.1. Defining a callback option¶**

As always, the easiest way to define a callback option is by using the *OptionParser.add\_option()* method. Apart from action, the only option attribute you must specify is callback, the function to call:

parser.add\_option("-c", action="callback", callback=my\_callback)

callback is a function (or other callable object), so you must have already defined my\_callback() when you create this callback option. In this simple case, optparse doesn't even know if -c takes any arguments, which usually means that the option takes no arguments—the mere presence of -c on the command-line is all it needs to know. In some circumstances, though, you might want your callback to consume an arbitrary number of command-line arguments. This is where writing callbacks gets tricky; it's covered later in this section.

optparse always passes four particular arguments to your callback, and it will only pass additional arguments if you specify them via callback\_args and callback\_kwargs. Thus, the minimal callback function signature is:

def my\_callback(option, opt, value, parser):

The four arguments to a callback are described below.

There are several other option attributes that you can supply when you define a callback option:

#### type

has its usual meaning: as with the "store" or "append" actions, it instructs optparse to consume one argument and convert it to type. Rather than storing the converted value(s) anywhere, though, optparse passes it to your callback function.

### nargs

also has its usual meaning: if it is supplied and > 1, optparse will consume nargs arguments, each of which must be convertible to type. It then passes a tuple of converted values to your callback.

## callback\_args

a tuple of extra positional arguments to pass to the callback

callback\_kwargs

a dictionary of extra keyword arguments to pass to the callback

# **16.4.4.2. How callbacks are called¶**

All callbacks are called as follows:

func(option, opt\_str, value, parser, \*args, \*\*kwargs)

where

option

is the Option instance that's calling the callback

opt\_str

is the option string seen on the command-line that's triggering the callback. (If an abbreviated long option was used, opt\_str will be the full, canonical option string—e.g. if the user puts "--foo" on the command-line as an abbreviation for "--foobar", then opt\_str will be "--foobar".) value

is the argument to this option seen on the command-line. optparse will only expect an argument if type is set; the type of value will be the type implied by the option's type. If type for this option is None (no argument expected), then value will be None. If nargs > 1, value will be a tuple of values of the appropriate type.

parser

is the OptionParser instance driving the whole thing, mainly useful because you can access some other interesting data through its instance attributes:

#### parser.largs

the current list of leftover arguments, ie. arguments that have been consumed but are neither options nor option arguments. Feel free to modify parser. largs, e.g. by adding more arguments to it. (This list will become args, the second return value of parse\_args().)

parser.rargs

the current list of remaining arguments, ie. with opt str and value (if applicable) removed, and only the arguments following them still there. Feel free to modify parser.rargs, e.g. by consuming more arguments.

#### parser.values

the object where option values are by default stored (an instance of optparse.OptionValues). This lets callbacks use the same mechanism as the rest of optparse for storing option values; you don't need to mess around with globals or closures. You can also access or modify the value(s) of any options already encountered on the command-line.

args

is a tuple of arbitrary positional arguments supplied via the callback\_args option attribute.

kwargs

is a dictionary of arbitrary keyword arguments supplied via callback\_kwargs.

### **16.4.4.3. Raising errors in a callback¶**

The callback function should raise OptionValueError if there are any problems with the option or its argument(s). optparse catches this and terminates the program, printing the error message you supply to stderr. Your message should be clear, concise, accurate, and mention the option at fault. Otherwise, the user will have a hard time figuring out what he did wrong.

#### **16.4.4.4. Callback example 1: trivial callback¶**

Here's an example of a callback option that takes no arguments, and simply records that the option was seen:

```
def record_foo_seen(option, opt_str, value, parser):
  parser.values.saw_foo = True
```
parser.add\_option("--foo", action="callback", callback=record\_foo\_seen)

Of course, you could do that with the "store\_true" action.

### **16.4.4.5. Callback example 2: check option order¶**

Here's a slightly more interesting example: record the fact that  $"-a"$  is seen, but blow up if it comes after  $"-b"$  in the command-line.

```
def check_order(option, opt_str, value, parser):
   if parser.values.b:
       raise OptionValueError("can't use -a after -b")
  parser.values.a = 1
[\ldots]parser.add_option("-a", action="callback", callback=check_order)
parser.add option("-b", action="store true", dest="b")
```
### **16.4.4.6. Callback example 3: check option order (generalized)¶**

If you want to re-use this callback for several similar options (set a flag, but blow up if "-b" has already been seen), it needs a bit of work: the error message and the flag that it sets must be generalized.

```
def check_order(option, opt_str, value, parser):
   if parser.values.b:
      raise OptionValueError("can't use %s after -b" % opt_str)
   setattr(parser.values, option.dest, 1)
[...]
parser.add_option("-a", action="callback", callback=check_order, dest='a')
parser.add option("-b", action="store true", dest="b")
parser.add_option("-c", action="callback", callback=check_order, dest='c')
```
#### **16.4.4.7. Callback example 4: check arbitrary condition¶**

Of course, you could put any condition in there—you're not limited to checking the values of already-defined options. For example, if you have options that should not be called when the moon is full, all you have to do is this:

```
def check_moon(option, opt_str, value, parser):
   if is moon full():
       raise OptionValueError("%s option invalid when moon is full"
                               % opt_str)
   setattr(parser.values, option.dest, 1)
\Gamma...\Gammaparser.add_option("--foo",
                 action="callback", callback=check_moon, dest="foo")
```
(The definition of is\_moon\_full() is left as an exercise for the reader.)

#### **16.4.4.8. Callback example 5: fixed arguments¶**

Things get slightly more interesting when you define callback options that take a fixed number of arguments. Specifying that a callback option takes arguments is similar to defining a "store" or "append" option: if you define type, then the option takes one argument that must be convertible to that type; if you further define nargs, then the option takes nargs arguments.

Here's an example that just emulates the standard "store" action:

```
def store_value(option, opt_str, value, parser):
   setattr(parser.values, option.dest, value)
[...]
parser.add_option("--foo",
                 action="callback", callback=store_value,
                 type="int", nargs=3, dest="foo")
```
Note that optparse takes care of consuming 3 arguments and converting them to integers for you; all you have to do is store them. (Or whatever; obviously you don't need a callback for this example.)

# **16.4.4.9. Callback example 6: variable arguments¶**

Things get hairy when you want an option to take a variable number of arguments. For this case, you must write a callback, as optparse doesn't provide any built-in capabilities for it. And you have to deal with certain intricacies of conventional Unix command-line parsing that optparse normally handles for you. In particular, callbacks should implement the conventional rules for bare "--" and "-" arguments:

- either "--" or "-" can be option arguments
- bare "--" (if not the argument to some option): halt command-line processing and discard the "--"
- bare "-" (if not the argument to some option): halt command-line processing but keep the "-" (append it to parser.largs)

If you want an option that takes a variable number of arguments, there are several subtle, tricky issues to worry about. The exact implementation you choose will be based on which trade-offs you're willing to make for your application (which is why optparse doesn't support this sort of thing directly).

Nevertheless, here's a stab at a callback for an option with variable arguments:

```
def vararg_callback(option, opt_str, value, parser):
   assert value is None
   value = []
   def floatable(str):
       try:
           float(str)
           return True
       except ValueError:
           return False
    for arg in parser.rargs:
       # stop on --foo like options
        if arg[:2] == "--" and len(arg) > 2:
           break
        # stop on -a, but not on -3 or -3.0
        if arg[:1] == "-" and len(arg) > 1 and not floatable(arg):break
       value.append(arg)
   del parser.rargs[:len(value)]
   setattr(parser.values, option.dest, value)
[.\,.]
```

```
parser.add_option("-c", "--callback", dest="vararg_attr",
                action="callback", callback=vararg_callback)
```
# **16.4.5. Extending optparse¶**

Since the two major controlling factors in how optparse interprets command-line options are the action and type of each option, the most likely direction of extension is to add new actions and new types.

### **16.4.5.1. Adding new types¶**

To add new types, you need to define your own subclass of optparse's Option class. This class has a couple of attributes that define optparse's types: TYPES and TYPE\_CHECKER.

Option.TYPES¶

A tuple of type names; in your subclass, simply define a new tuple TYPES that builds on the standard one.

Option.TYPE\_CHECKER¶

A dictionary mapping type names to type-checking functions. A type-checking function has the following signature:

def check mytype(option, opt, value)

where option is an Option instance, opt is an option string (e.g., "-f"), and value is the string from the command line that must be checked and converted to your desired type. check\_mytype() should return an object of the hypothetical type mytype. The value returned by a type-checking function will wind up in the OptionValues instance returned by OptionParser.parse\_args(), or be passed to a callback as the value parameter.

Your type-checking function should raise OptionValueError if it encounters any problems. OptionValueError takes a single string argument, which is passed as-is to **OptionParser's error()** method, which in turn prepends the program name and the string "error:" and prints everything to stderr before terminating the process.

Here's a silly example that demonstrates adding a "complex" option type to parse Python-style complex numbers on the command line. (This is even sillier than it used to be, because optparse 1.3 added built-in support for complex numbers, but never mind.)

First, the necessary imports:

```
from copy import copy
from optparse import Option, OptionValueError
```
You need to define your type-checker first, since it's referred to later (in the TYPE\_CHECKER class attribute of your Option subclass):

```
def check complex(option, opt, value):
  try:
       return complex(value)
  except ValueError:
       raise OptionValueError(
           "option %s: invalid complex value: %r" % (opt, value))
```
### Finally, the Option subclass:

```
class MyOption (Option):
  TYPES = Option.TYPES + ("complex",)
  TYPE_CHECKER = copy(Option.TYPE_CHECKER)
  TYPE_CHECKER["complex"] = check_complex
```
(If we didn't make a copy() of Option.TYPE\_CHECKER, we would end up modifying the TYPE\_CHECKER attribute of optparse's Option class. This being Python, nothing stops you from doing that except good manners and common sense.)

That's it! Now you can write a script that uses the new option type just like any other optparse-based script, except you have to instruct your OptionParser to use MyOption instead of Option:

```
parser = OptionParser(option_class=MyOption)
parser.add_option("-c", type="complex")
```
Alternately, you can build your own option list and pass it to OptionParser; if you don't use add\_option() in the above way, you don't need to tell OptionParser which option class to use:

```
option_list = [MyOption("-c", action="store", type="complex", dest="c")]
parser = OptionParser(option_list=option_list)
```
# **16.4.5.2. Adding new actions¶**

Adding new actions is a bit trickier, because you have to understand that optparse has a couple of classifications for actions:

"store" actions

actions that result in optparse storing a value to an attribute of the current OptionValues instance; these options require a dest attribute to be supplied to the Option constructor.

"typed" actions

actions that take a value from the command line and expect it to be of a certain type; or rather, a string that can be converted to a certain type. These options require a type attribute to the Option constructor.

These are overlapping sets: some default "store" actions are "store", "store\_const", "append", and "count", while the default "typed" actions are "store", "append", and "callback".

When you add an action, you need to categorize it by listing it in at least one of the following class attributes of Option (all are lists of strings):

Option.ACTIONS¶ All actions must be listed in ACTIONS. Option.STORE\_ACTIONS¶ "store" actions are additionally listed here. Option.TYPED\_ACTIONS¶ "typed" actions are additionally listed here.

Option.ALWAYS\_TYPED\_ACTIONS¶

Actions that always take a type (i.e. whose options always take a value) are additionally listed here. The only effect of this is that optparse assigns the default type, "string", to options with no explicit type whose action is listed in ALWAYS\_TYPED\_ACTIONS.

In order to actually implement your new action, you must override Option's take\_action() method and add a case that recognizes your action.

For example, let's add an "extend" action. This is similar to the standard "append" action, but instead of taking a single value from the command-line and appending it to an existing list, "extend" will take multiple values in a single comma-delimited string, and extend an existing list with them. That is, if "--names" is an "extend" option of type "string", the command line

--names=foo,bar --names blah --names ding,dong

would result in a list

["foo", "bar", "blah", "ding", "dong"]

#### Again we define a subclass of Option:

class MyOption(Option):

```
ACTIONS = Option.ACTIONS + ("extend",)
STORE_ACTIONS = Option.STORE_ACTIONS + ("extend",)
TYPED_ACTIONS = Option.TYPED_ACTIONS + ("extend",)
ALWAYS_TYPED_ACTIONS = Option.ALWAYS_TYPED_ACTIONS + ("extend",)
def take_action(self, action, dest, opt, value, values, parser):
    if action == "extend":
       lvalue = value.split(",")
        values.ensure_value(dest, []).extend(lvalue)
    else:
        Option.take_action(
            self, action, dest, opt, value, values, parser)
```
#### Features of note:

"extend" both expects a value on the command-line and stores that value somewhere, so it goes in both **STORE\_ACTIONS** and TYPED\_ACTIONS.

to ensure that optparse assigns the default type of "string" to "extend" actions, we put the "extend" action in ALWAYS\_TYPED\_ACTIONS as well.

MyOption.take\_action() implements just this one new action, and passes control back to Option.take\_action() for the standard optparse actions.

values is an instance of the optparse\_parser.Values class, which provides the very useful ensure\_value() method. ensure\_value() is essentially getattr() with a safety valve; it is called as

values.ensure\_value(attr, value)

If the attr attribute of values doesn't exist or is None, then ensure\_value() first sets it to value, and then returns 'value. This is very handy for actions like "extend", "append", and "count", all of which accumulate data in a variable and expect that variable to be of a certain type (a list for the first two, an integer for the latter). Using ensure\_value() means that scripts using your action don't have to worry about setting a default value for the option destinations in question; they can just leave the default as None and ensure\_value() will take care of getting it right when it's needed.

## 16.4. optparse — More powerful command line option parser

16.4.1. Background

- 16.4.1.1. Terminology
- 16.4.1.2. What are options for?
- 16.4.1.3. What are positional arguments for?

16.4.2. Tutorial

- 16.4.2.1. Understanding option actions
- 16.4.2.2. The store action
- 16.4.2.3. Handling boolean (flag) options
- 16.4.2.4. Other actions
- 16.4.2.5. Default values
- 16.4.2.6. Generating help
- 16.4.2.7. Printing a version string
- 16.4.2.8. How optparse handles errors
- 16.4.2.9. Putting it all together

16.4.3. Reference Guide

- 16.4.3.1. Creating the parser
- 16.4.3.2. Populating the parser
- 16.4.3.3. Defining options
- 16.4.3.4. Option attributes
- 16.4.3.5. Standard option actions
- 16.4.3.6. Standard option types
- 16.4.3.7. Parsing arguments
- 16.4.3.8. Querying and manipulating your option parser
- 16.4.3.9. Conflicts between options
- 16.4.3.10. Cleanup
- 16.4.3.11. Other methods

16.4.4. Option Callbacks

- 16.4.4.1. Defining a callback option
- 16.4.4.2. How callbacks are called
- 16.4.4.3. Raising errors in a callback
- 16.4.4.4. Callback example 1: trivial callback
- 16.4.4.5. Callback example 2: check option order
- 16.4.4.6. Callback example 3: check option order (generalized)
- 16.4.4.7. Callback example 4: check arbitrary condition
- 16.4.4.8. Callback example 5: fixed arguments
- 16.4.4.9. Callback example 6: variable arguments
- 16.4.5. Extending optparse
- 16.4.5.1. Adding new types
- 16.4.5.2. Adding new actions

#### **Previous topic**

16.3. time - Time access and conversions

#### **Next topic**

16.5. getopt - Parser for command line options

### **This Page**

• Show Source

#### **Navigation**

- index
- modules |
- next |
- previous |
- Python v2.6.4 documentation »
- The Python Standard Library »
- 16. Generic Operating System Services »

© Copyright 1990-2010, Python Software Foundation. The Python Software Foundation is a non-profit corporation. [Please donate.](http://www.python.org/psf/donations/)

Last updated on Feb 26, 2010. Created using **Sphinx** 0.6.3.